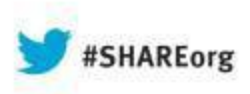

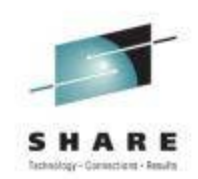

# **DFSMS:Advanced RLS Diagnostics and Recovery**

**Neal Bohling** DFSMS Defect Support, IBM bohling@us.ibm.com

> August 14, 2013 Session# 14153

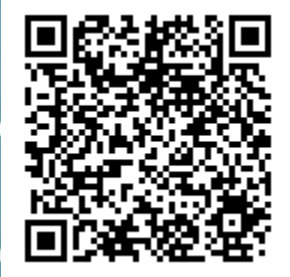

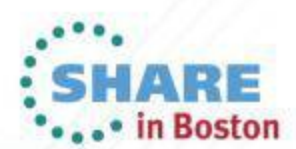

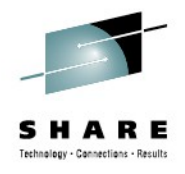

# **Goal of this Presentation / Agenda**

- Present a guideline for troubleshooting
	- Outline types of problems in RLS
	- Discuss how to address each type
	- Demonstrate the tools available

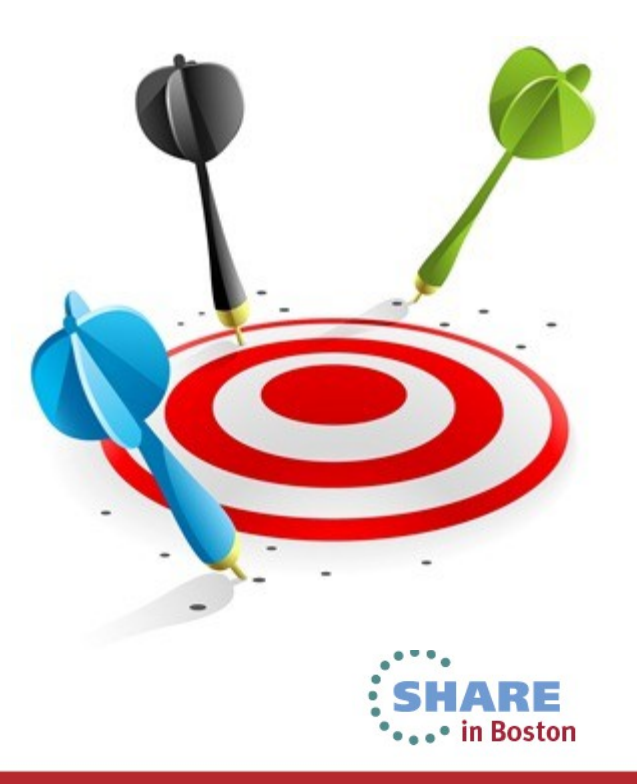

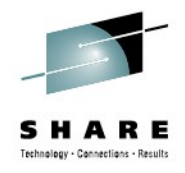

# **Review of RLS**

- RLS = "Record Level Sharing"
	- A form of VSAM buffering
	- Serializes at the record level
	- Uses its own address space (SMSVSAM)
	- Allows simultaneous access from multiple applications across multiple systems
	- Significantly higher throughput for simultaneous access

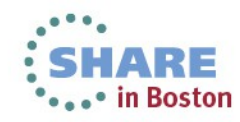

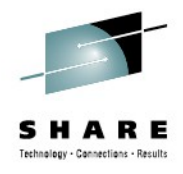

# **Review of TVS**

- TVS stands for Transactional VSAM
	- A layer on top of RLS
	- Allows batch to act like a recoverable region (like CICS)
	- This allows batch jobs and online regions to run simultaneously
	- Eliminates "batch window"

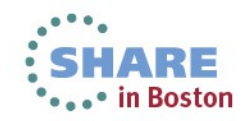

4

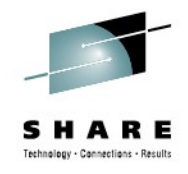

# **Typical RLS Setup**

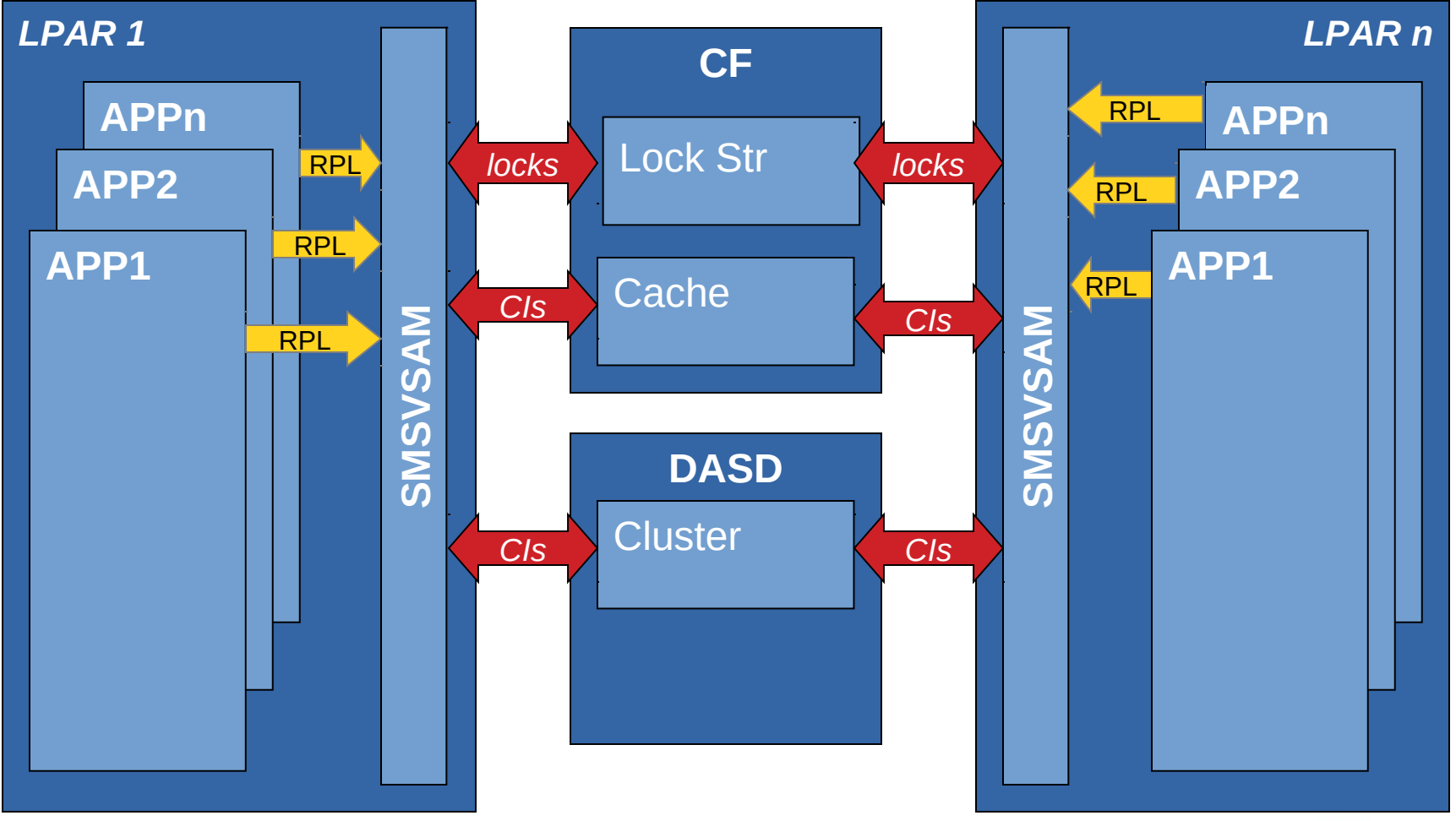

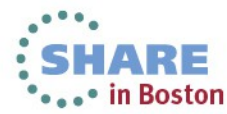

5

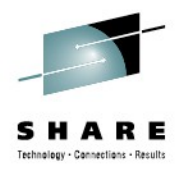

#### **SMSVSAM Overview**

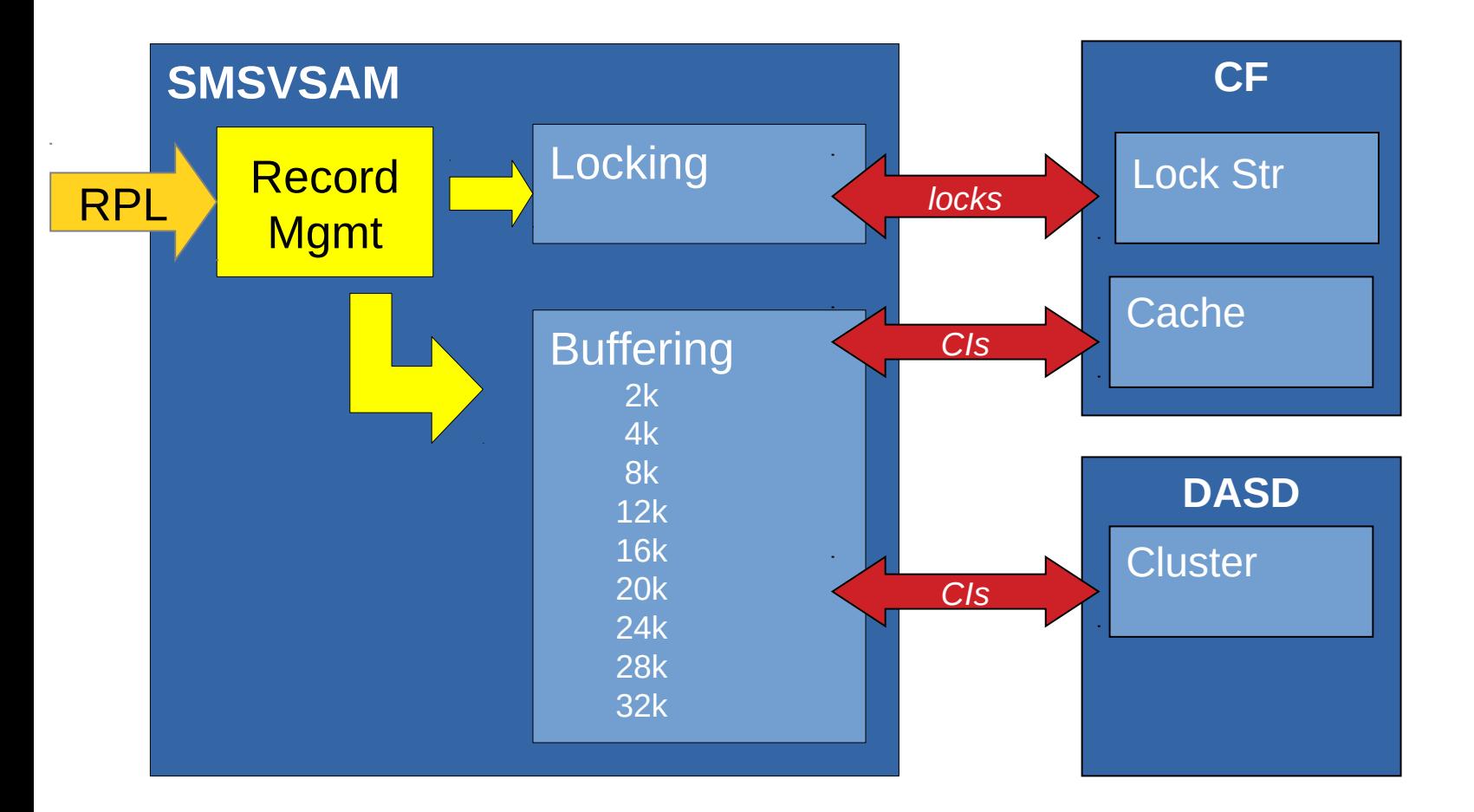

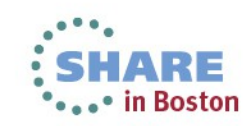

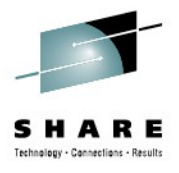

# **Common Types of Problems**

- ABENDS
	- *0F4, 0Cx, 878*
- Request Failures
	- *RPL feedback > 0*
- HANGs

7

- *Latch, lock, ENQ, quiesce*
- Lost locks, retained locks

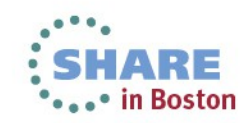

**!** 

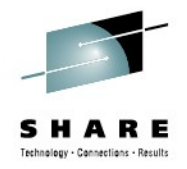

### **Commands Summary**

- Console DISPLAY commands:
	- D SMS, SMSVSAM, DIAG(C) shows latch contention
	- D SMS, SMSVSAM, QUIESCE shows quiesce activity
	-
	- D GRS, RES=(SYSVSAM, \*) show RLS ENQ information
	- D SMS, CFCACHE(structure|\*) cache information
	- D SMS, CFLS, ALL | lockstructurename lock structure
	-
	- D SMS, SHCDS SHCDS state • D SMS,SHUNTED,{SPHERE(sphere)|UR({urid|ALL}} – shunted URs
	- D SMS, TRANVSAM[, ALL][, ALLLOGS] TVS state
	- D SMS, URID (urid | ALL) status of a URID
- 
- 
- D GRS, C  $\bullet$  B GRS contention
	-
	-
	-
	-

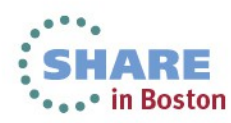

8

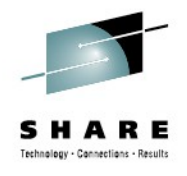

## **Commands Summary**

- Vary Console Commands
	- V SMS,SMSVSAM,ACTIVE
	- V SMS,SMSVSAM,TERMINATESERVER
	- V SMS,TRANVSAM(tvsid),E|Q|D
	- V SMS, LOG(logid), QIEID
	- V SMS,SMSVSAM,SPHERE(sphere),Q|E

**Controls** SMSVSAM and some of the constructs

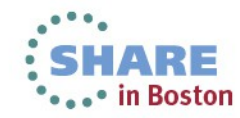

9

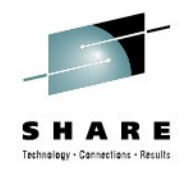

### **Commands Summary**

- IDCAMS SHCDS commands:
	- LISTDS(base-cluster)
	- LISTSUBSYS(subsys
	- LISTSUBSYSDS(subsys|ALL)
	- LISTRECOVERY(base-cluster)
	- LISTALL
	- REMOVESUBSYS(subsysname)
	- PURGE SPHERE(sphere) | URID(urid) Used for cleanup
	- RETRY SPHERE(sphere) | URID(urid)

List information about registered subsystems and their locks and recovery

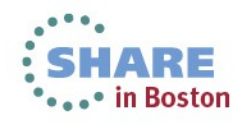

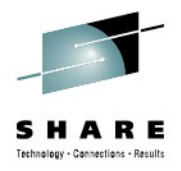

# **Restarting SMSVSAM**

*Normal Shutdown*

V SMS,SMSVSAM,TERMINATESERVER

*Abnormal Shutdown / During Hang*

FORCE SMSVSAM,ARM

*Emergency Shutdown when ARM fails*

FORCE SMSVSAM

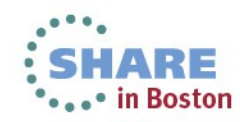

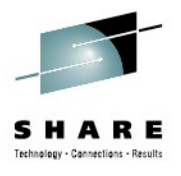

# **Overall Process**

- Identify symptoms
- Collect documentation
- Do initial review of messages / codes / etc
- Make changes accordingly
- Search APARs
- Dig into the code find bug / review doc
- New APAR

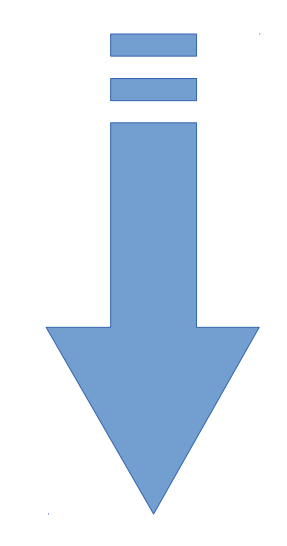

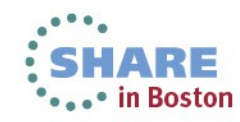

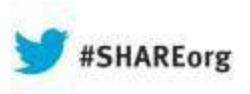

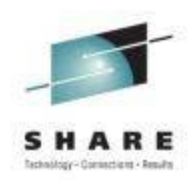

# **ABENDS**

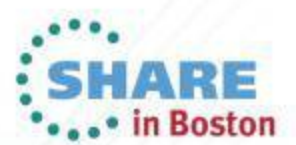

Copyright (c) 2013 by SHARE Inc.  $\circledast$   $\circledast$   $\circledast$   $\circledast$  http://creativecommons.org/licenses/by-nc-sa/3.0/

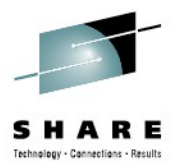

# Before doing anything else, **Take plex-wide DUMPS**

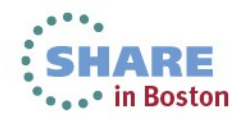

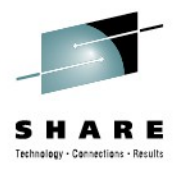

# **Types of ABENDs**

- **ABEND0F4 logic error**
- **ABEND0C4 coding error**
- **ABEND878 somebody is memory hungry**
- SMSVSAM has intelligent recovery

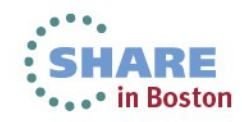

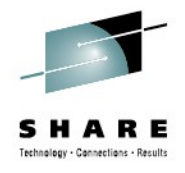

# **ABEND0F4s**

- **Logic Error inside RLS**
- RC doesn't tell you much (Reg0)
- RSN code tells us exactly where the problem occurred (Register 0)
- You may also get IGW400I, IEC161I, or IEC070I

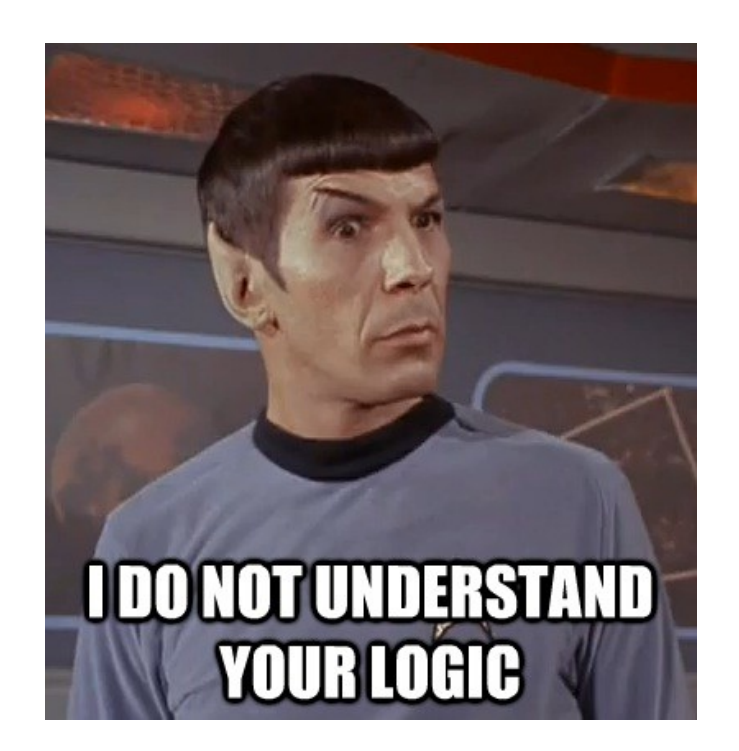

DUMP TITLE=COMPID=DF122,CSECT=IGWLNL19+07F6,DATE=05/04/11,MAINT ID=UA59944 ,ABND=0F4,RC=00000024,RSN=66692402

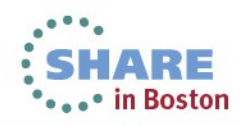

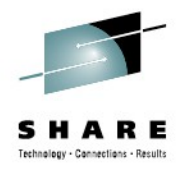

### **ABEND0F4**

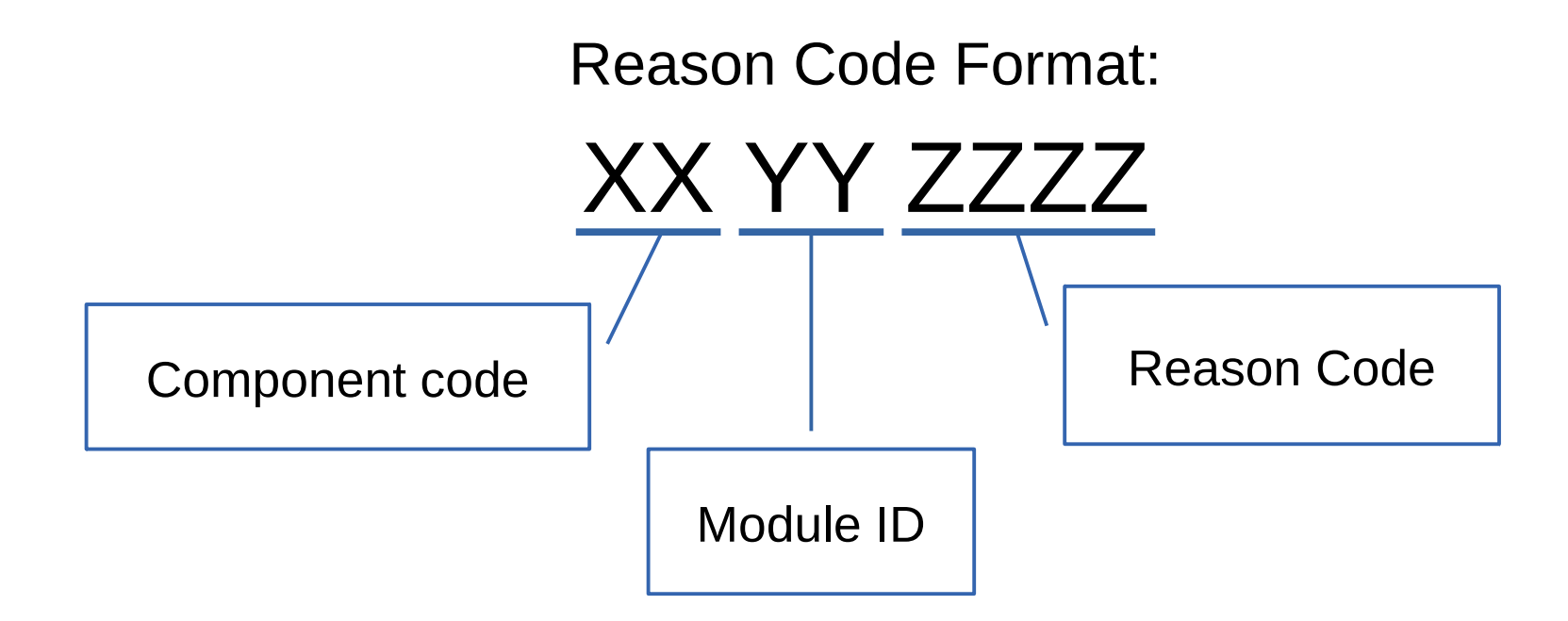

DUMP TITLE=COMPID=DF122,CSECT=IGWLNL19+07F6,DATE=05/04/11,MAINT ID=UA59944 ,ABND=0F4,RC=00000024,RSN=66692402

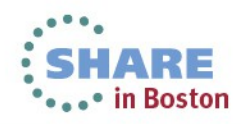

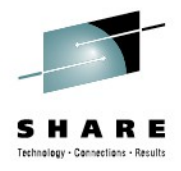

### **Example of IGW400I**

IGW400I \*\*\*\*\*\*\*\*\*\*\*\*\*\*\*\*\*\*\*\*\*\*\*\*\*\*\*\*\*\*\*\*\*\*\*\*\*\*\* IGW400I IGW400I ABEND0F4 Rc0024 Rsn650D1944 occurred to IGW400I request PUT with options 40868000. IGW400I The PUT was for rec key (1st 78 bytes): IGW400I 158200A020000 IGW400I Job CICSJOBA, UASID 001E, TCB 009E65F8, IGW400I URPL 2DBC3A18, dsp RPL 00037A00, file IGW400I MY.RLS.DATASET IGW400I Footsteps: <1FfC1<1FhC2<2FfC1<1FhC2<2Oa IGW400I AeFfC1CoDBCyCqDSDJDKDMODOeDNWAOA<SCuCz IGW400I CsDBDADEAfA1Ai<14cMSMkMiMm<S1e||=>1l1a IGW400I 1p40414mMSMkMhMm<SL0LbLbLbM0MaMbMcDr<r IGW400I 4t4dFgC2CGRSRARBRCODFBOfOALA<ACNRz<XLN IGW400I IGW400I \*\*\*\*\*\*\*\*\*\*\*\*\*\*\*\*\*\*\*\*\*\*\*\*\*\*\*\*\*\*\*\*\*\*\*\*\*\*\*

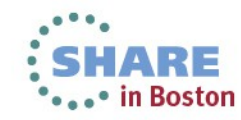

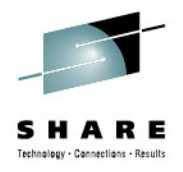

# **ABEND0F4 Example:**

- RSN =  $66692402$
- Dump header:

```
DUMP TITLE=COMPID=DF122,CSECT=IGWLNL19+07F6,DATE=05/04/11,MAINT
             ID=UA59944 ,ABND=0F4,RC=00000024,RSN=66692402
```
- 66 = Subcomponent 66 means locking
- $69$  = Module ID IGWLNL19
- 2402 = actual RSN code, in this case means "failed"
- Points support to the exact line of code

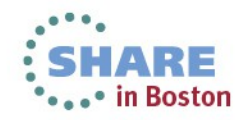

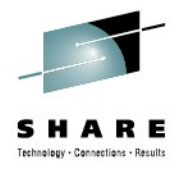

# **What can I do with that?**

- Figure out which component failed
- Check the health:
	- Buffering check if buffers are full
	- Cache make sure structures are available
	- Quiesce do you see quiesce messages?
	- MMF you can turn it off
		- V SMS,MONDS(IGWMMF.STATUS),OFF
- If you suspect a bug, open a PMR!
- Some reason codes are documented in *DFSMSdfp Diagnosis*

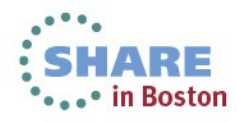

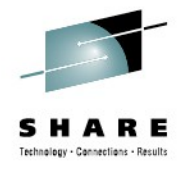

### **SMSXDATA**

#### • IP VERBX SMSXDATA 'f(q) jobname(smsvsam)'

Primary Asid:00B0 Secondary Asid:00F8 PSATOLD:00000000

----------------------------------------------------------------------------- Looking for SSF thread by Register 13:787ADCC0 FVSA:787A8040 Asid:00B0 SMSVSAM FVSP:787ADC70 IGWSDWRS <<<<<input FVSP FVSP:787AD288 IGWBVLC2 Entering IGWBVIP1 FVSP:787AC7C0 IDAVRBFM FVSP:787AC3B8 IDAVRRH0 FVSP:787ABE68 IDAVRRE0 FVSP:787AB9C0 IDAVRRM0 FVSP:787AB010 IDAVRR41 FVSP:787AA938 IDAVRR40 FVSP:787A9780 IDAVRR10 VSAM RECORD MANAGEMENT REQUEST User RPL:29E1D2B8 Dataspace RPL:00037A00 PLH:00037CC4 Request:01 RPLPUT FOOTPRINT: FgC2CEDADECGRSRARBRCODOfOA<SDqDn<qC2CGRSRARBRCODOfOA<SDqDn<qFoFhC2<2FfC1CoDADECyCq DSDJDKDMODOeDNOA<SCuCzCsDADEEcH0 VSAM DATA SET INFORMATION Sphere Name: MY.DATA.SET ACB:02585C58 AMBL:02503318 BIB:02505228 Data Component:MY.DATA.SET.D AMB:025056D8 AMDSB:025057F0 Index Component:MY.DATA.SET.I AMB:02505B58 AMDSB:02505C70 FVSP:787A9438 IDAVRPS2 PUCCEDAD DOOD DOOD DOOD NOT CODENTIFY THE DESCRIPTION<br>
USAM DATA SET INFORMATION<br>
Sphere Name: MY.DATA.SET<br>
ACB:02585C58 AMBL:02593318 BIB:02505228<br>
Data Component:MY.DATA.SET.D<br>
AMB:025056D8 AMDSB:025057F0<br>
Index Componen

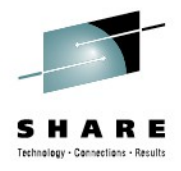

### **Example of IGW400I**

IGW400I \*\*\*\*\*\*\*\*\*\*\*\*\*\*\*\*\*\*\*\*\*\*\*\*\*\*\*\*\*\*\*\*\*\*\*\*\*\*\* IGW400I IGW400I ABEND0F4 Rc0024 Rsn650D1944 occurred to IGW400I request PUT with options 40868000. IGW400I The PUT was for rec key (1st 78 bytes): IGW400I 158200A020000 IGW400I Job CICSJOBA, UASID 001E, TCB 009E65F8, IGW400I URPL 2DBC3A18, dsp RPL 00037A00, file IGW400I MY.RLS.DATASET IGW400I Footsteps: <1FfC1<1FhC2<2FfC1<1FhC2<2Oa IGW400I AeFfC1CoDBCyCqDSDJDKDMODOeDNWAOA<SCuCz IGW400I CsDBDADEAfA1Ai<14cMSMkMiMm<S1e||=>1l1a IGW400I 1p40414mMSMkMhMm<SL0LbLbLbM0MaMbMcDr<r IGW400I 4t4dFgC2CGRSRARBRCODFBOfOALA<ACNRz<XLN IGW400I IGW400I \*\*\*\*\*\*\*\*\*\*\*\*\*\*\*\*\*\*\*\*\*\*\*\*\*\*\*\*\*\*\*\*\*\*\*\*\*\*\*

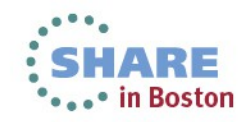

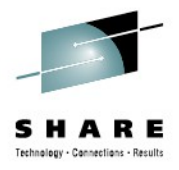

# **ABEND0Cx**

- Collect full doc and open a PMR
	- SYSLOG
	- EREP
	- Dump
- Expect an APAR
- Sometimes caused by:
	- Buffer status running out of space / heavily taxed?
	- Cache status heavily used?
	- Lots of simultaneous requests for the same lock?

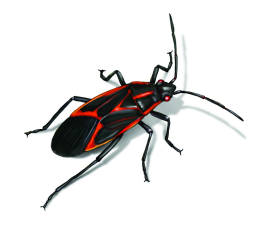

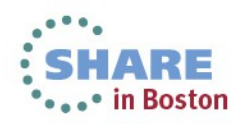

# **ABEND878**

- Out of memory
	- Might be SMSVSAM
	- Might be someone else
- Check storage usage
	- Omegamon
	- Dump VERBX VSMDATA 'owncomm summary'
- Check for APARs

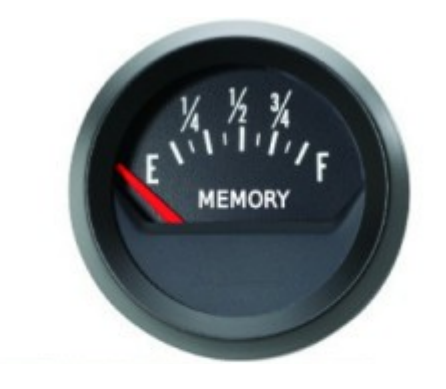

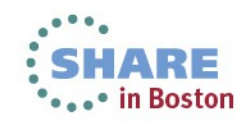

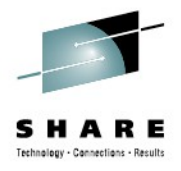

# **ABEND878**

- SMSVSAM does have limits:
	- Buffering below-the-bar  $\sim$  2GB
		- Set your RLSMAXPOOLSIZE to 850MB
	- Lots of buffering above-the-bar
		- RLS keeps copies of in-use buffers below the bar
		- Going away in the future
	- Opening > 25000 data sets
		- Some control blocks reside below the bar
		- Also going away in the future

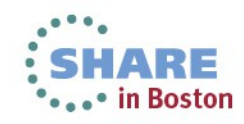

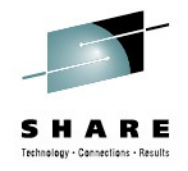

## **SMSXDATA**

#### VERBX SMSXDATA 'f(pools) jobname(smsvsam) comp(vsamrls)'

DFSMS verbexit processing Title:TEST2 DSN::SYS1.DUMP.EZU208.D130730.T144852.S00004 Function=POOLS Dump compatible with IGWFPMAN version:HDZ1D10 PrivatePools\*\*\*\*\*\*\*\*\*\*\*\*\*\*\*\*\*\*\*\*\*\*\*\*\*\*\*\*\*\*\*\*\*\*\*\*\*\*\*\*\*\*\*\*\*\*\* FVPT:0000000000000000 FVPH:7FF98000 POOL OF LOCAL FVPHS Pool Description(31):POOL OF LOCAL FVPHS Pool is not compressible Pool should not be serialized during expansion Subpool ID:124 Key:50 Cell Size:288 Start:7FF9A000 End:7FF9BE60 Size:8,192 Start:7F42D000 End:7F42EE60 Size:8,192 Start:7F15E000 End:7F15FE60 Size:8,192 Start:7BF1B000 End:7BF1CE60 Size:8,192 Start:7AC2F000 End:7AC30E60 Size:8,192 Start:79F59000 End:79F5AE60 Size:8,192 Number of cells:168 Cells in use:142 NumberOfExtents:6 TotalSizeOfPool: 49,152 \*\*\*Warning FVPH indicates TotalPoolSize:0

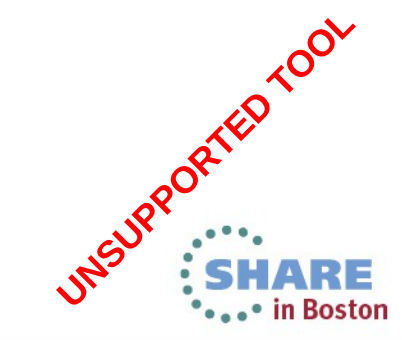

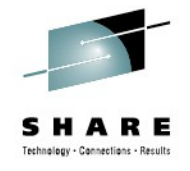

#### **SMSXDATA**

#### VERBX SMSXDATA 'f(pools) jobname(smsvsam) comp(vsamrls)'

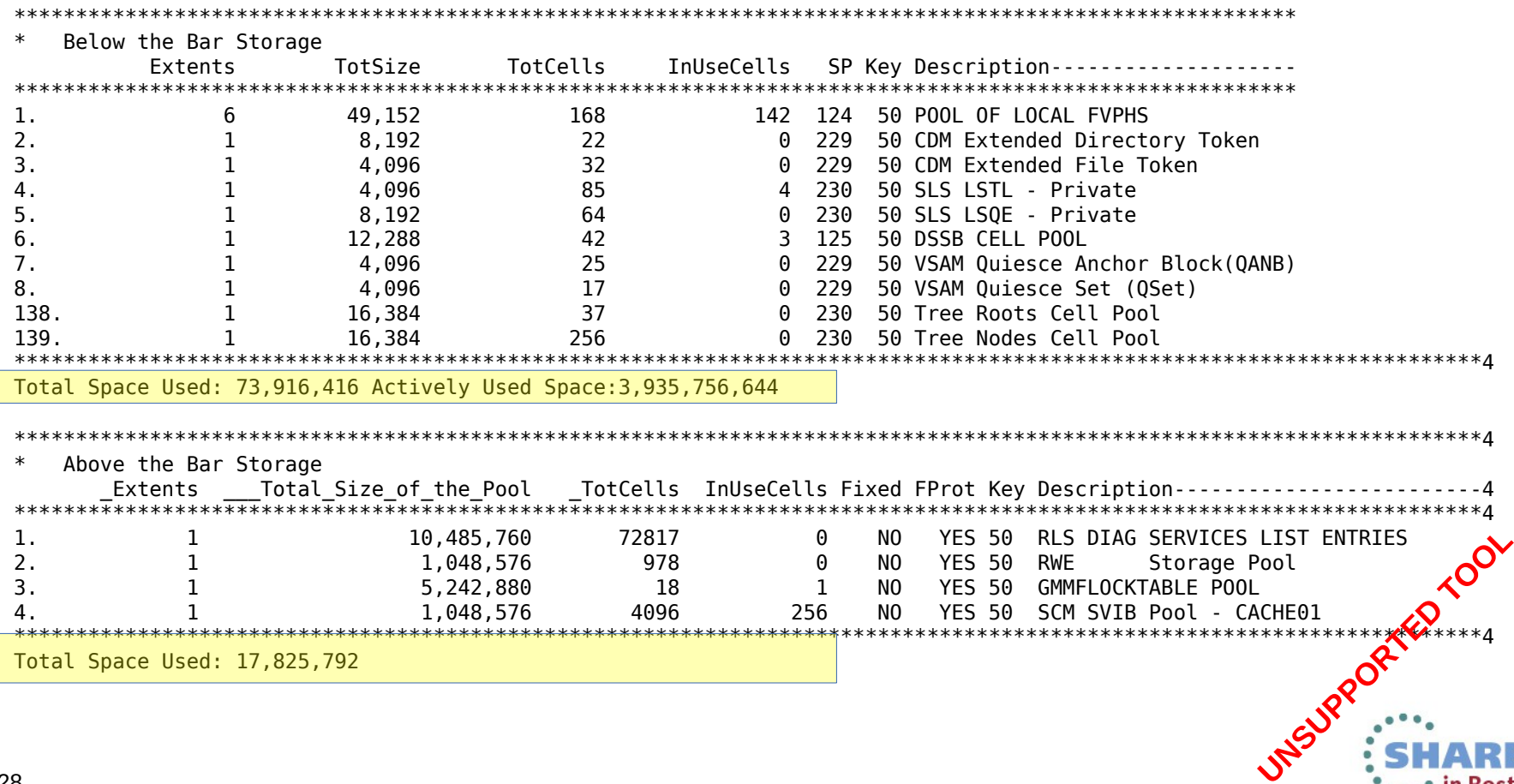

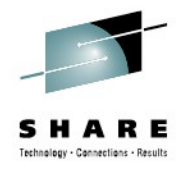

# **VSMDATA**

#### • IP VERBX VSMDATA 'owncomm summary'

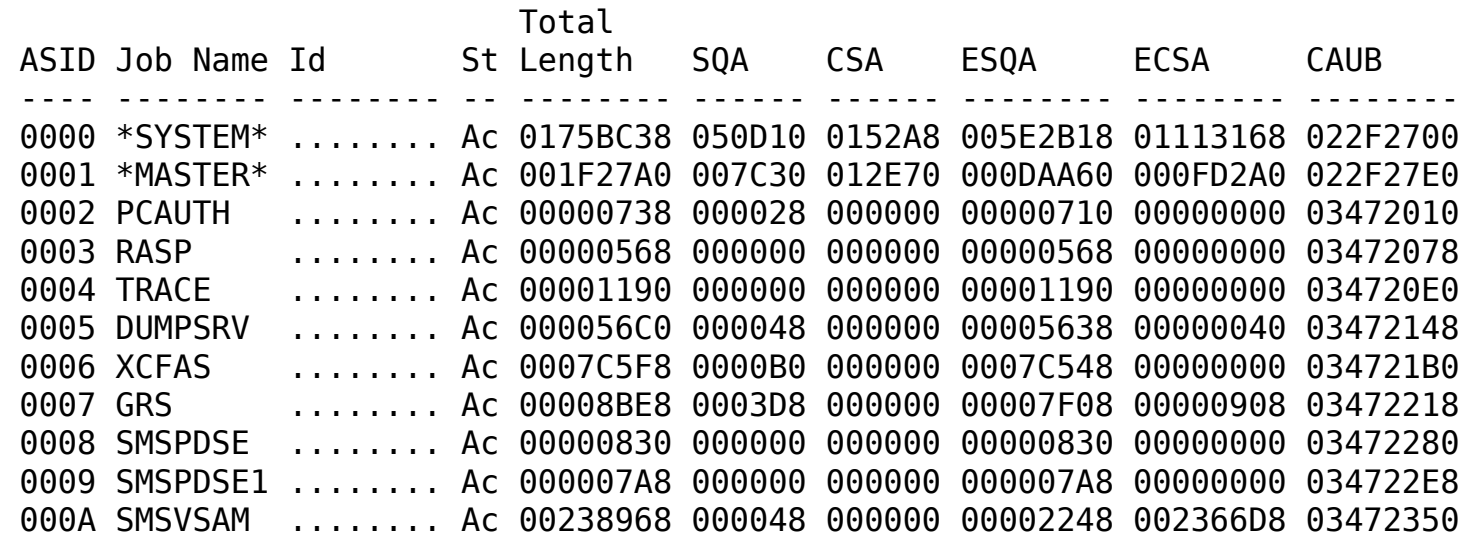

- Note: list is not sorted
- More on this documented in *z/OS V1R13.0 MVS IPCS Commands*

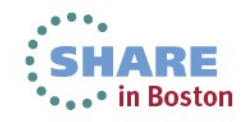

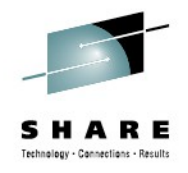

# **ABEND Summary**

- Main types of ABENDS:
	- ABEND0F4 look up the component, check the health
	- ABEND878 look for any hungry application
	- ABEND0C4 Check APARs, open a new PMR
- SMSVSAM tries to intelligently recover
	- Won't bring down the server unless it needs to

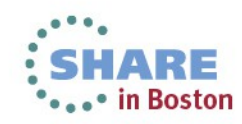

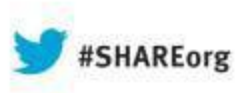

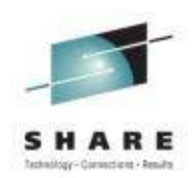

# **Request Failures**

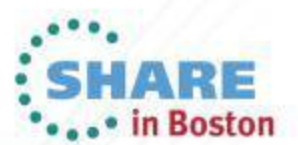

Copyright (c) 2013 by SHARE Inc. (c) 1 S O Except where otherwise noted, this work is licensed under

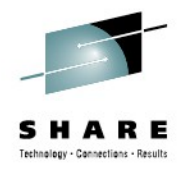

### **Request Failures**

- All requests use an RPL
- Can be accompanied by IEC161I or IEC070I
- RPL Feedback (RPLFDBK) at +C

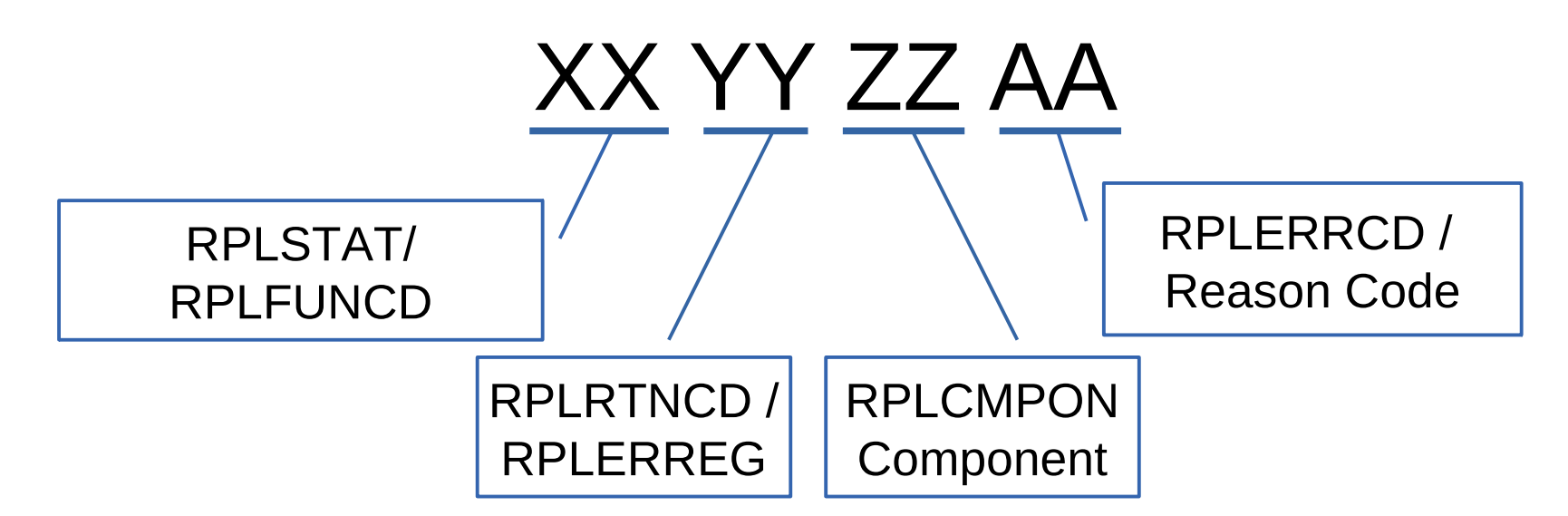

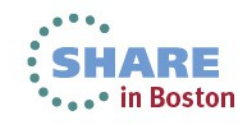

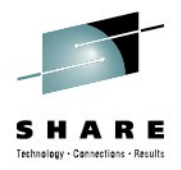

# **RPL Feedback Codes**

- For return code (yy)
	- $\cdot$  00 = no error
	- $\bullet$  04 = invalid control block
	- 08 = illogical request or logic error
	- OC = physical I/O error
- Codes vary by function (OPEN/GET/PUT/etc)
- Full return / reason codes documented in *z/OS DFSMSdfp Diagnosis* (GY27-7618)

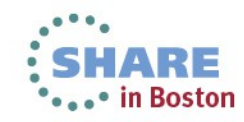

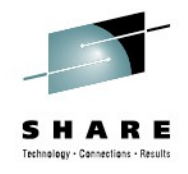

# **Failed Requests**

- Most codes are fairly straight foward:
	- Reg15 = 8,  $ERRCD = x10$  Record not found
	- Reg15 = 8,  $ERRCD = x08$  Duplicate record
	-
- 
- 
- Reg15 = 8,  $ERRCD = x58$  SEQ Get/Put issued without being positioned
- Most codes are well documented
	- *DFSMSdfp Diagnosis* (GY27-7618) chapter 20
	- *DFSMS Macro Instructions for Data Sets* (SC26-7408) chap 3
- Some are not so obvious and can have other causes

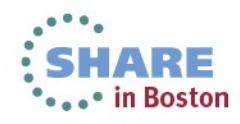

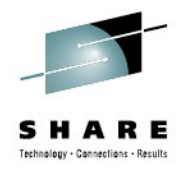

# **Beyond the Obvious**

- Logical Errors (Reg15 = 8)
	- ERRCD =  $xBC$ 
		- Sphere in LOST LOCKS
	- FRRCD =  $x15$  or  $x16$ 
		- RLS Deadlock / Timeout processing canceled the request
		- Does not necessarily indicate a problem Retry later
	- ERRCD =  $xB8$  or  $xC1$ 
		- SMSVSAM took an abend look for dumps or IGW400I
	- FRRCD  $=$  xBD
		- Couldn't get a lock because the structure is full
		- Change the INITSIZE on IGWLOCK00 and rebuild

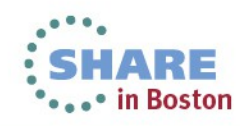

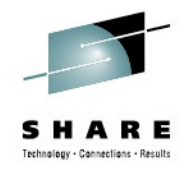

# **Request Failure Summary**

- Look up the code:
	- *DFSMSdfp Diagnosis* (GY27-7618) chapter 20
	- *DFSMS Macro Instructions for Data Sets* (SC26-7408) chapter 3
- Look for any messages (IEC161I / IEC070I)
- Attempt to resolve the issue
- Retry the request

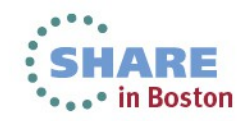

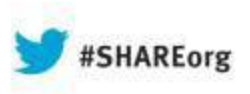

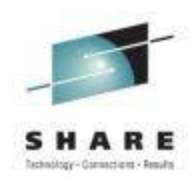

# **HANGS**

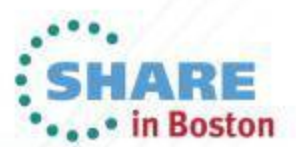

Copyright (c) 2013 by SHARE Inc.  $\circledast$   $\circledast$   $\circledast$   $\circledast$  http://creativecommons.org/licenses/by-nc-sa/3.0/
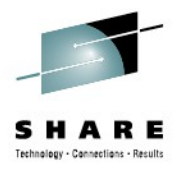

### **Hangs**

#### **Symptoms**

- Request hang
- OPEN / CLOSE hang
- QUIESCE hang

#### **Causes:**

- **ENQs**
- **Latches**
- Locks
- Quiesce response

Goal: find the holder, understand why it's stuck

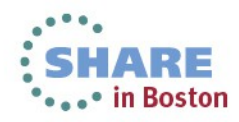

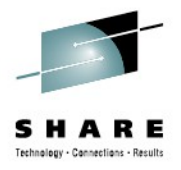

### **ENQ contention**

- D GRS,C
- IP ANALYZE ALL

ISG343I 08.34.12 GRS STATUS 494 S=SYSTEMS SYSVSAM MY.DATASET.IS.STUCK...B SYSNAME JOBNAME ASID TCBADDR EXC/SHR STATUS P102 SMSVSAM 000A 009D21C8 EXCLUSIVE OWN P101 SMSVSAM 000A 009C8108 EXCLUSIVE WAIT S=SYSTEMS SYSVSAM MY.DATASET.IS.STUCK...B SYSNAME JOBNAME ASID TCBADDR EXC/SHR STATUS P102 SMSVSAM 000A 009D21C8 EXCLUSIVE OWN P101 SMSVSAM 000A 009C8108 EXCLUSIVE WAIT

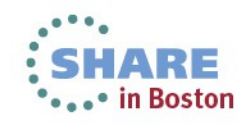

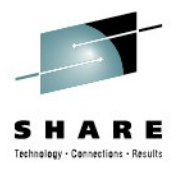

### **SYSVSAM ENQS**

- $\ldots$ B = "busy" ENQ
- .S = "sphere" ENQ
- $\therefore$  R = "read" ENQ
- $W = "write"$
- $N = "non-rls"$
- Each is used by a different part of SMSVSAM
- Based on same DSNAME, so be sure to note the suffix
- SMSVSAM ENQS should be SYSTEMS (see II14439)

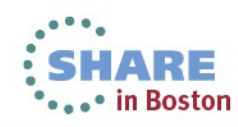

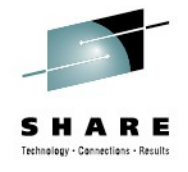

#### **Latches**

- Latches are SMSVSAM-internal serialization
- D SMS,SMSVSAM,DIAG(C)

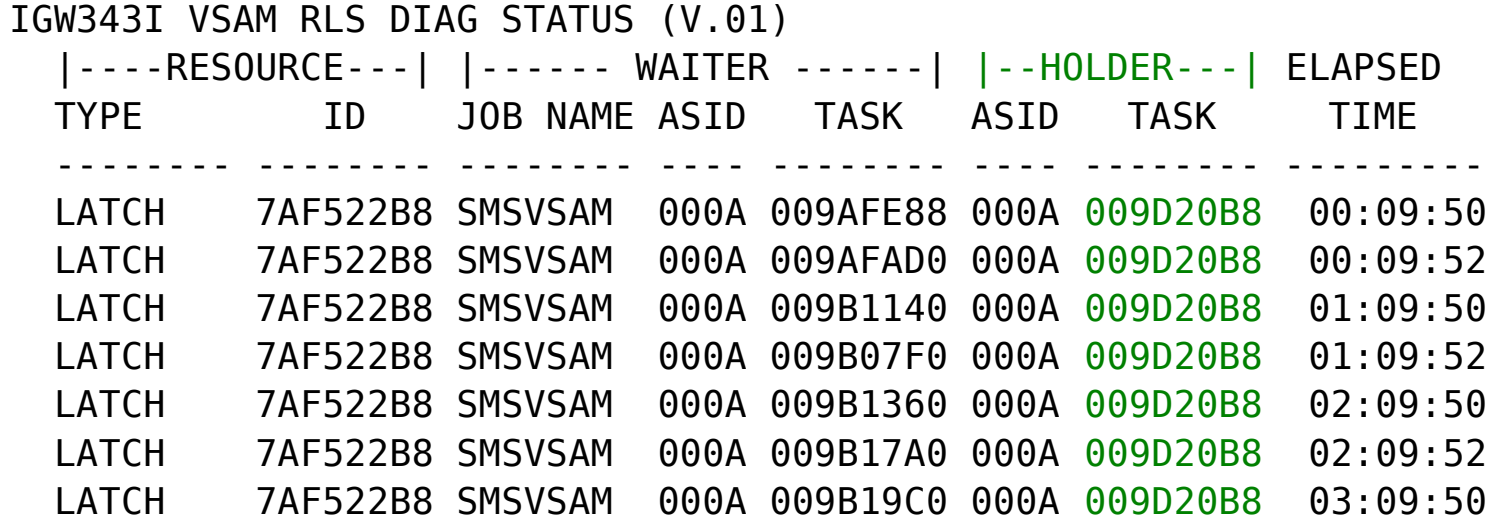

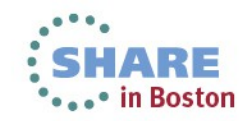

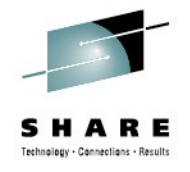

#### **Latches**

#### • VERBX SMSXDATA 'f(as) jobname(smsvsam)'

Latch Name Holder Waiter(s)

2. IGWLYSVG(7F43EE80)+70 (73)014D:009C0938 (181)014D:009AC828

1. IGWLPANC(7F2DC000)+18 (76)014D:009C00B8 (73)014D:009C0938 (328)014D:009B2E88 (180)014D:009ACA48 (179)014D:009ACC68 (178)014D:009ACE88 (177)014D:009A9108 (146)014D:009B2CF0 (92)014D:009BD438 (147)014D:009B2B58 (82)014D:009BEE88 (89)014D:009BDE88 (79)014D:009BFA48 (91)014D:009BD658

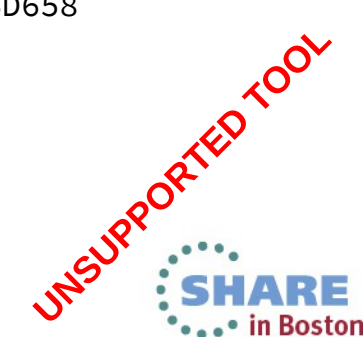

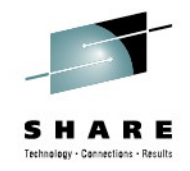

### **HANGS – Finding the Holder**

- Compare the TCBs between the latches and the ENQs
- Find the ultimate holder

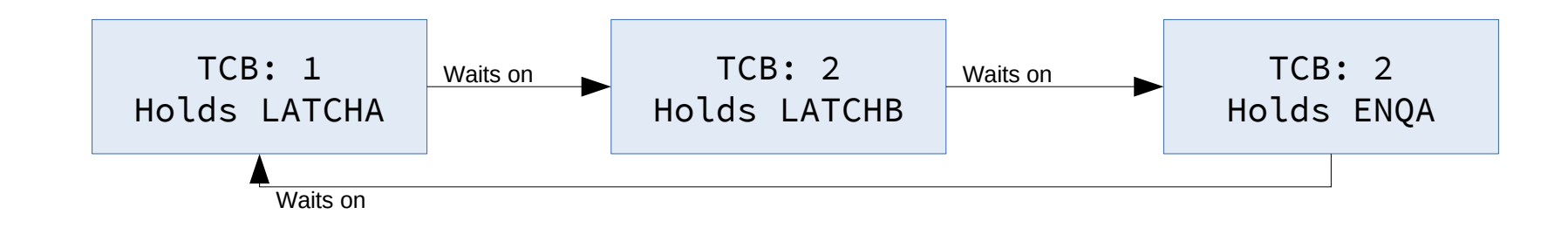

• Watch for deadlocks

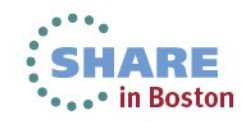

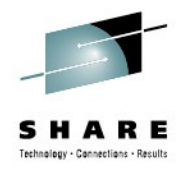

#### **The Holder – More Info**

- VERBX SMSXDATA 'f(as) jobname(smsvsam)'
- Search for the TCB
- **Request may show DATA SET or REQUEST**
- Scan upwards to find ASCB line

ASCB:00F93880 CICSJOBA ASID:00A5 SSys:23F4AC80 \*-\* \*-\* \*-\* SubsystemName:CICSJOBA

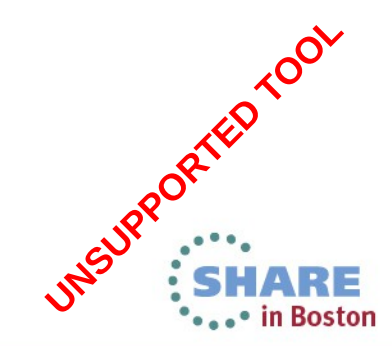

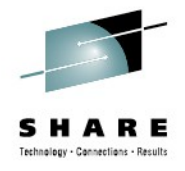

#### **Example**

#### • IP VERBX SMSXDATA 'f(q) jobname(smsvsam)'

Primary Asid:00B0 Secondary Asid:00F8 PSATOLD:00000000

----------------------------------------------------------------------------- Looking for SSF thread by Register 13:787ADCC0 FVSA:787A8040 Asid:00B0 SMSVSAM FVSP:787ADC70 IGWSDWRS <<<<<input FVSP FVSP:787AD288 IGWBVLC2 Entering IGWBVIP1 FVSP:787AC7C0 IDAVRBFM FVSP:787AC3B8 IDAVRRH0 FVSP:787ABE68 IDAVRRE0 FVSP:787AB9C0 IDAVRRM0 FVSP:787AB010 IDAVRR41 FVSP:787AA938 IDAVRR40 FVSP:787A9780 IDAVRR10 VSAM RECORD MANAGEMENT REQUEST User RPL:29E1D2B8 Dataspace RPL:00037A00 PLH:00037CC4 Request:01 RPLPUT FOOTPRINT: FgC2CEDADECGRSRARBRCODOfOA<SDqDn<qC2CGRSRARBRCODOfOA<SDqDn<qFoFhC2<2FfC1CoDADECyCq DSDJDKDMODOeDNOA<SCuCzCsDADEEcH0 VSAM DATA SET INFORMATION Sphere Name: MY.DATA.SET ACB:02585C58 AMBL:02503318 BIB:02505228 Data Component:MY.DATA.SET.D AMB:025056D8 AMDSB:025057F0 Index Component:MY.DATA.SET.I AMB:02505B58 AMDSB:02505C70 FVSP:787A9438 IDAVRPS2 PUCCEDINDICORDINA-SCUTS<br>
DISPLAYING REFUNDENT ASCUTS AND DESCRIPTION<br>
SPIRE NAME : 02585C58 AMBL: 02593318 BIB: 02505228<br>
Data Component : MY. DATA . SET . D<br>
AMB: 025056D8 AMDSB: 025057F0<br>
Index Component : MY. DATA . SET

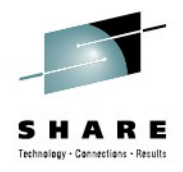

#### **When task is SMSVSAM**

- Try to track it backwards by searching on the WRB PARM
	- TCB: 009C00B8
		- FVSP:798C8438 IGWLQDTT
			- SQM Daughter Task:
				- WRB Address=7F35F080
					- EntryPoint:2F656848 Parameter:733C5740 ParmAlet:00000000

TCB:009C0938

- FVSP:72361E68 IGWLQSUB
	- SQM Submit Work:
	- SQM Token@:7F1F3028 SQMToken:7F40F6B0-6DE2D8D4 Entrypoint:2F656848 Parameter:733C5740 Alet:00000000 Value:00000002 Sync request UNSURPORTED TOOL

#### **Once holder is identified:**

- Cancel holding request when possible
- Cancel / restart holding task
- Consider restarting SMSVSAM

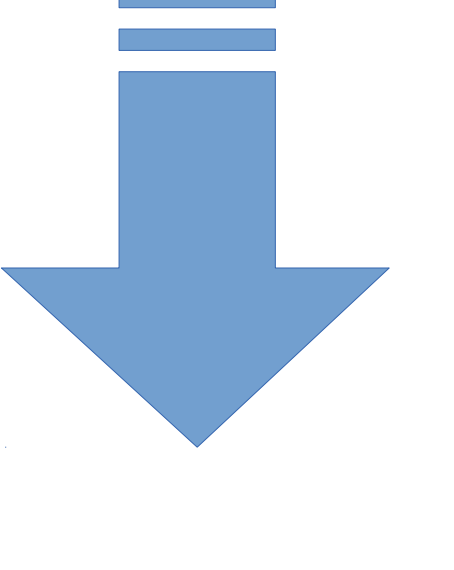

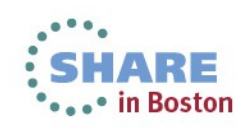

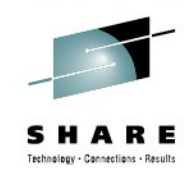

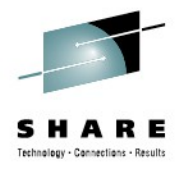

### **Hangs**

#### **Symptoms**

- Request hang
- OPEN / CLOSE hang
- QUIESCE hang

#### **Causes:**

- ENQ
- Latches
- **Locks**
- Quiesce response

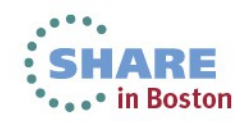

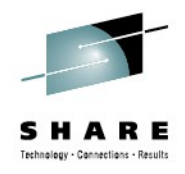

### **Locks**

- Like latches, but PLEX-wide
	- Uses the lock structure IGWLOCK00 (or secondary)
- To find the lock holder:
	- CICS messages DFHFC0164, DFHFC0165, DFHFC0166, and DFHFC0167
	- SHCDS LISTSUBSYS(ALL)
	- VERBX SMSXDATA 'f(smls) jobname(smsvsam)'

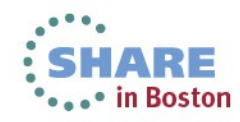

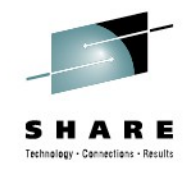

#### **CICS Messages Example**

DFHFC0164 11/05/2009 06:43:21 CICSJOBA OE4A 01769 2703 CICSUSRA. A request has timed out waiting for an RLS lock. There are 1 transactions or Transactional VSAM units of recovery holding this lock.

DFHFC0165 11/05/2009 06:43:21 CICSJOBA OE4A 01769 2703 CICSUSRA. Transaction OE5B (95809) unit of work X'C50AE27517CED387' running in job CICSJOBB with applid CICSJOBB in MVS SYSTEM3 holds exclusive lock on key X'F1F2F3F4F5F640000000000000' in data set RLS.MYDATA.IS.STUCK causing true contention.

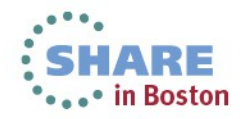

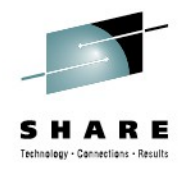

### **SHCDS LISTSUBSYS(ALL)**

SHCDS LISTSUBSYS(ALL)

----- LISTING FROM SHCDS ----- IDCSH03

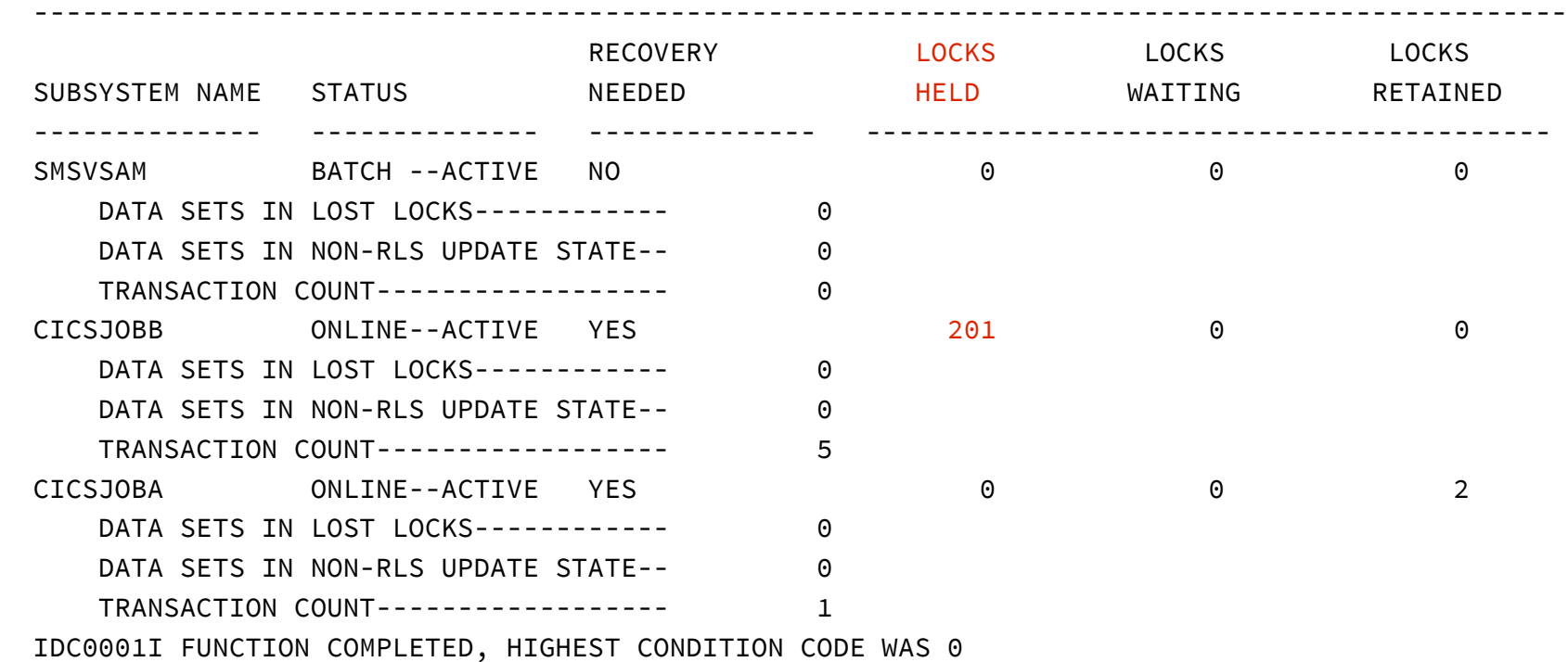

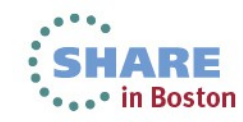

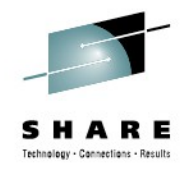

#### **SMSXDATA Report**

#### • VERBX SMSXDATA 'f(smls) jobname(smsvsam)'

RHT Entries 0:6631 were empty. Rhb:7F6A3000 Version(1) Size=676:(000002A4) Rht Index:6632 Lock Request Issued, Lock Held Key=THIS.IS.A.KEY Locking Start Time:C91895B4B5810DA7:02/08/2012 19:40:48.73 End Time:C91895B4B5828BA7:02/08/2012 19:40:48.73 ++XES RequestIssued/currently held CCB@:63C998E0 DTS@:71157E00 Component Name:MYDATA.SETIS.LOCKED.DATA Cluster Name:MYDATA.SETIS.LOCKED Sphere Name:MYDATA.SETIS.LOCKED RTE:1/SphereName:'00000001C918'X-'44FD20A8'X/RSHSKey='A09C9A28000000000000000000000000'X Ownership SS:CICSJOBA UOWID:'C91895B4AF9FE9A4'X LockState:02 Flag:40 Trace Record Table follows, Index:00000001 Queue LockState XESFunc RTFunc SMLSFunc XES Rs Module RLB 1.UnQueued EXclusive Obtain Null Obtain 0000 IGWLNL12 7F6A3218 HOLD QUEUE follows: QStatus:H(Holder) Rlb:7F6A3218 Version(0) Size=1400000008C) TOD(C91895B4B580C827) 02/08/2012 19:40:48.73 LockClass:'01'X (RecordLock) QStatus:H (Holder) CurrentState:'00000002'X (EXclusive) Last LockFunction:LockRecord RplID:38039358 Rhb@:7F6A3000 RWE@:00000000 WHB:7F695000 Version(01) Size=232(000000E8) No Retained Locks SidB:7F641A30 SidbName:CICSJOBA Sidb\_JobName:CICSJOBA UOWID:'C91895B4AF9FE9A4'X WHBTRACE AREA Current Entry:1 ++ RLB WAIT QUEUE is empty ++ RHT Entries 6633:16383 were empty.

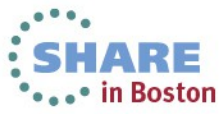

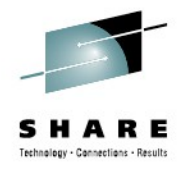

### **Once holder is identified:**

- If TCB / request can be identified:
	- Cancel request
	- Cancel OPEN / CLOSE
- When only ASID can be identified:
	- Consider restarting that task / region
	- NOTE: May cause RETAINED locks
- If no information can be found:
	- Consider restarting SMSVSAM

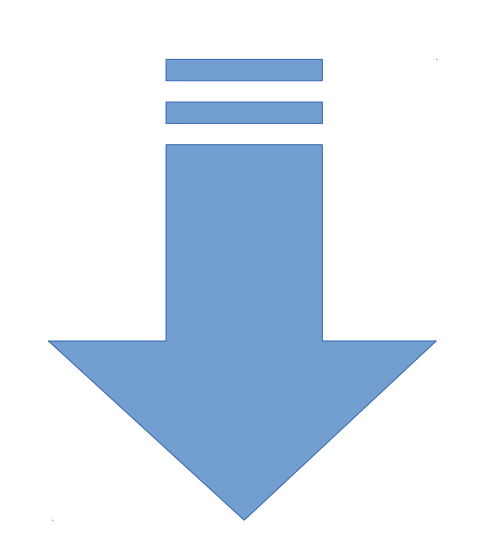

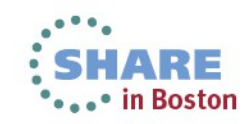

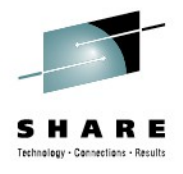

### **Hangs**

#### **Symptoms**

- Request hang
- OPEN / CLOSE hang
- QUIESCE hang

#### **Causes:**

- ENQ
- Latches
- Locks
- **Quiesce response**

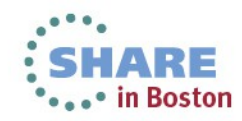

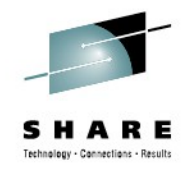

### **QUIESCE Hangs**

- During QUIESCE event, recoverable regions must respond
	- QUIESCE only registered subsystems with DS open
	- UNQUIESCE all registered subsystems

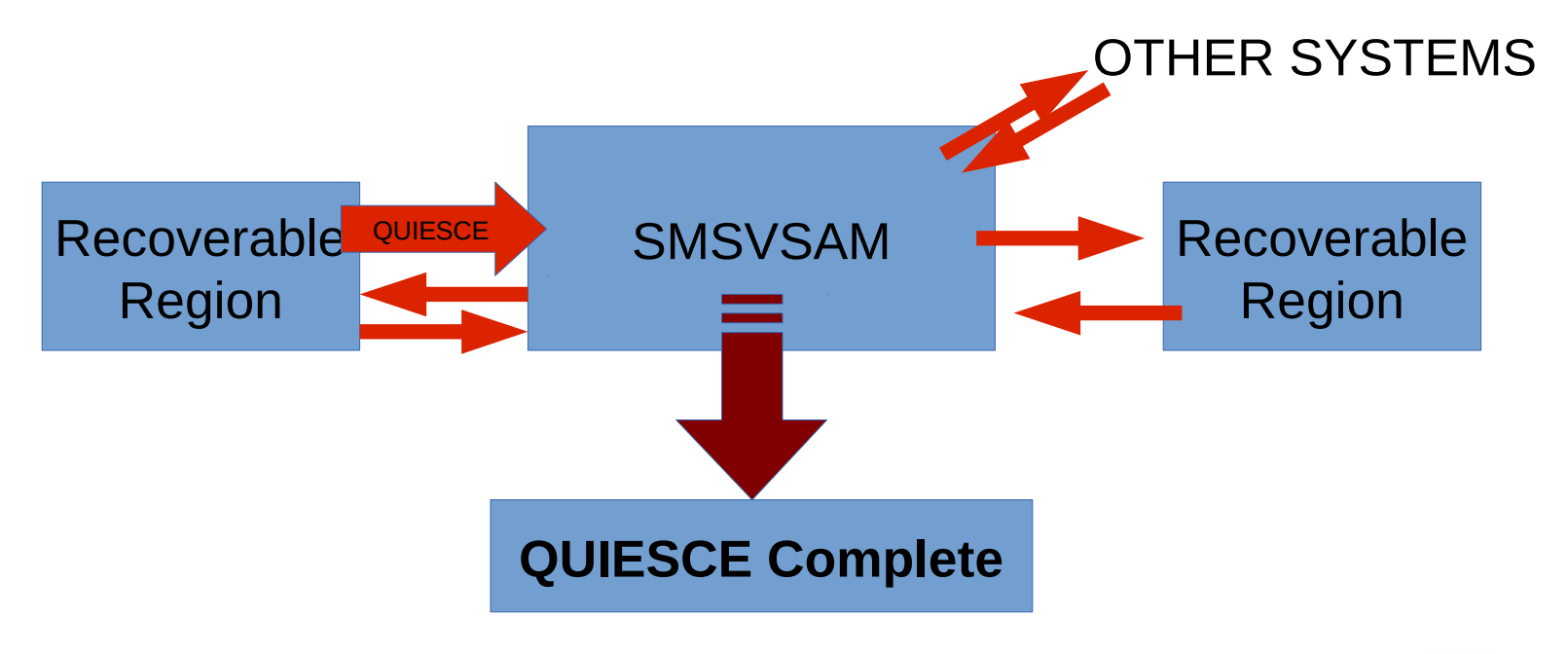

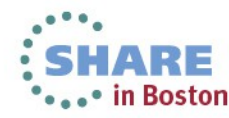

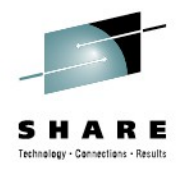

## **QUIESCE Hangs**

- Sometimes one region will fail to respond
	- If UNQUIESCE, often it will be a test region
	- Sometimes the task is busy (OPEN/working)
- To find it:
	- Track CICS messages: DFHFC6001, DFHFC6020
	- D SMS,SMSVSAM,QUIESCE
	- VERBX SMSXDATA 'f(quiesce) jobname(smsvsam)'

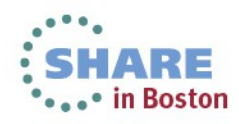

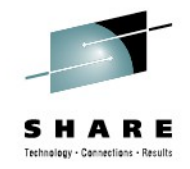

#### **CICS Quiesce Messages:**

- SYS1 +DFHFC6001 APPLICAA DATA SET SUCCESSFULLY QUIESCED BY USER. DATA SET MY.TEST.DATA
- SYS3 +DFHFC6001 APPLICCA DATA SET SUCCESSFULLY QUIESCED BY USER. DATA SET MY.TEST.DATA
- SYS2 +DFHFC6001 APPLICBA DATA SET SUCCESSFULLY QUIESCED BY USER. DATA SET MY.TEST.DATA
- SYS1 +DFHFC6001 APPLICAA DATA SET SUCCESSFULLY UNQUIESCED BY USER. DATA SET MY.TEST.DATA
- SYS3 +DFHFC6001 APPLICCA DATA SET SUCCESSFULLY UNQUIESCED BY USER. DATA SET MY.TEST.DATA
- SYS2 +DFHFC6001 APPLICBA DATA SET SUCCESSFULLY UNQUIESCED BY USER. DATA SET MY.TEST.DATA

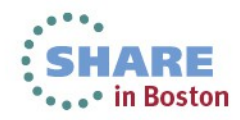

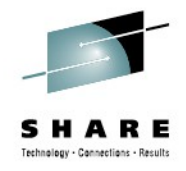

### **Displays**

#### • D SMS,SMSVSAM,QUIESCE

IGW540I 22.56.56 DISPLAY SMS,SMSVSAM,QUIESCE SPHERE NAME: DATA.QUIESCE.BREAKING SYSTEM NAME: SYS1 START TIME: 22.10.24 TOTAL ELAPSE TIME: 00.46.32<< PARTICIPATING SUB-SYSTEM STATUS: SCHEDULED: COMPLETED: ELAPSE: SUB-SYSTEM NAME: REGIONA 22.10.24 22.10.24 00.00.00 SUB-SYSTEM NAME: REGIONB 22.10.24 22.10.24 00.00.00 SUB-SYSTEM NAME: REGIONC 22.10.24 22.10.24 00.00.00 SUB-SYSTEM NAME: REGIOND 22.10.24 22.10.24 00.00.00 SUB-SYSTEM NAME: REGIONE 22.10.24 22.10.24 00.00.00 SUB-SYSTEM NAME: REGIONF 22.10.24 22.10.24 00.00.00 SUB-SYSTEM NAME: REGIONG 22.10.24 00.00.00 00.46.32<< SUB-SYSTEM NAME: REGIONH 22.10.24 22.10.24 00.00.00 SUB-SYSTEM NAME: REGIONI 22.10.24 22.10.24 00.00.00

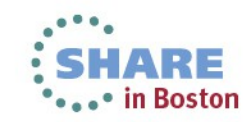

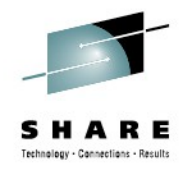

#### **Quiesce Info from a DUMP**

#### • VERBX SMSXDATA 'f(quiesce) jobname(smsvsam)'

MOB:7F668140 Next:7F6680F0 MsgNum:00001797 HeldResponses:0 PendingResponses:1 UserData:000000007F6D1400 RCB:7F6660C0 MBB:7AF364F0 Message: 7AF36510 - 02000201 E2C1F2C4 F4F1048E 0000C9C4 \*\*....MYVOLA....DS\*\* 7AF36520 - 4BE2C2C9 D54BD3D4 E5D2D3D4 F4C14040 \*\*.QUIS.CEIS.TUK \*\* 7AF36530 - 40404040 40404040 40404040 40404040 \*\* \*\* 7AF36540 - 40404040 40404040 40400000 00000000 \*\* ......\*\* 7AF36550 - C9C7E6C7 D4C9C240 00000080 08000000 \*\*IGWGMIB ........\*\* 7AF36560 - 81DCF438 81DCF43E 277157C0 -------- \*\*a.4.a.4..... \*\* Rdb:7F663400 XMB:7F66A0F0 System:SYS1 Member:IDAVQUI0AL2E Request Status( Responded) Resends:0 Rdb:7F663440 XMB:7F66A0A0 System:SYS2 Member:IDAVQUI0AL2D Request Status( Waiting) Resends:0

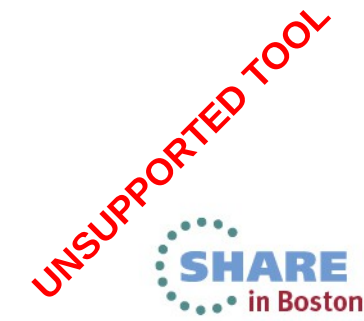

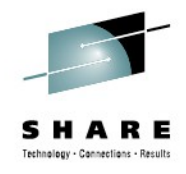

### **Quiesce Info from a Dump**

#### • VERBX SMSDATA 'f(quiesce) jobname(smsvsam)'

Subsystem collection for QSet (7F5ED3C0), Cardinality:5 Ifgquies cb@=1E52ED80 dsn=DS.QUIES.CEIS.TUK Quitype:02 Quiertok:C6BAF5623D744E08 QSSY:7F5D2610 MYREG001 C1D6D9F0F0D4F4F9 Scheduled=10/15/2010 03:02:09.166163 Completed=10/15/2010 03:02:09.170859 QSSY:7F5D25D0 MYREG002 C1D6D9F0F1D4F4F9 Scheduled=10/15/2010 03:02:09.166169 Completed=10/15/2010 03:02:09.170915 QSSY:7F5D2510 MYREG00X C3D4C1E2F4F94040 Scheduled=10/15/2010 03:02:09.166176 Completed= QSSY:7F5D2590 MYREG001 E3D6D9F0F0D4F4F9 Scheduled=10/15/2010 03:02:09.166204 Completed=10/15/2010 03:02:09.170975 QSSY:7F5D2550 MYREG001 E3D6D9F0F1D4F4F9 Scheduled=10/15/2010 03:02:09.166208 Completed=10/15/2010 03:02:09.181463

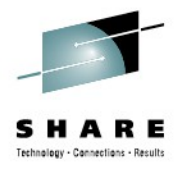

## **Resolving Hung QUIESCE**

- If hung because of a failed response
	- Identify region
	- Shut down / restart that region
- If NOT hung because of failed response
	- Check ENQs for a deadlock
	- Check Latches for contention
	- Restart SMSVSAM

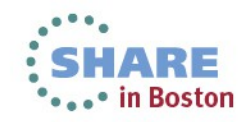

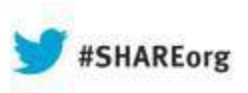

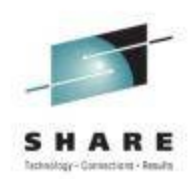

# **Lost and Retained Locks**

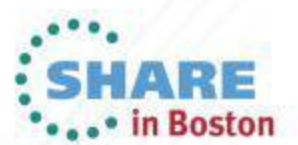

Copyright (c) 2013 by SHARE Inc. CO **(b)** Sexual there otherwise noted, this work is licensed under

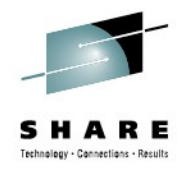

#### **Retained and Lost Locks**

- RETAINED LOCKS:
	- Locks held to ensure data consistency
	- Holder did not COMMIT or BACKOUT before ending
	- Lock-specific
- LOST LOCKS
	- IGWLOCK00 connection was lost
	- SMSVSAM fails
	- SMSVSAM loses all knowledge of locks
	- Data-set specific

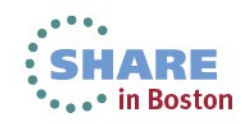

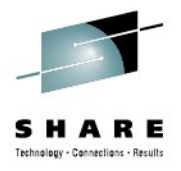

### **Issues Related to Retained Locks**

- Retained Locks
	- IEC161I RC
	- RPL feedback R15=x'8' ERRCD=x'18'
	- Non-RLS access is prohibited
	- Access to those records will be denied
- Lost Locks
	- IEC161I or IEC070I
	- RPL feedback R15=x'8' ERRCD=x'BC'
	- OPEN marks ACB with ACBERELG  $= x'65' x'67'$

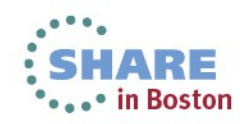

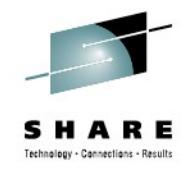

#### **Associated Displays**

#### • SHCDS LISTSUBSYS(ALL) and LISTSUBSYSDS(ALL)

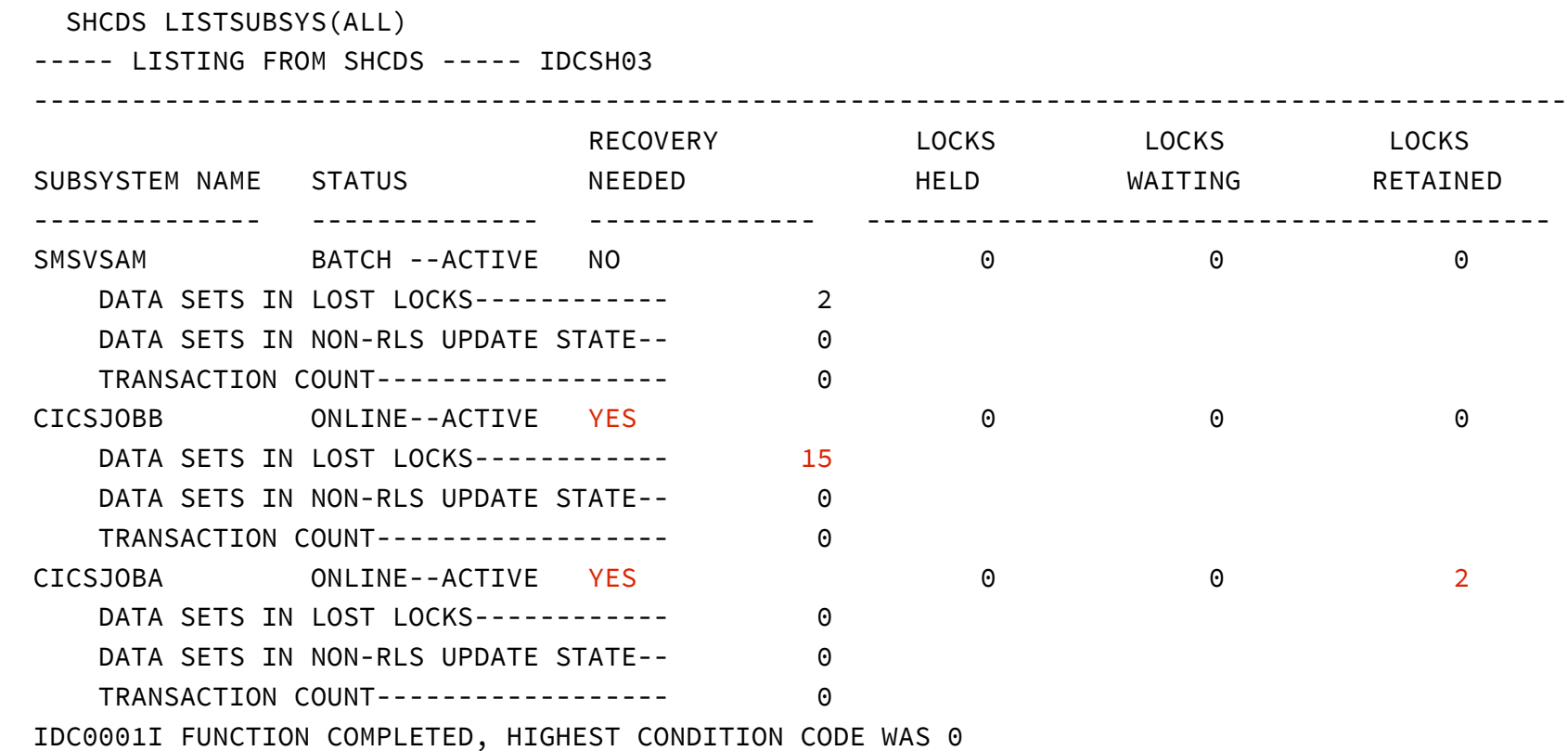

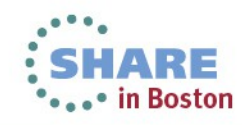

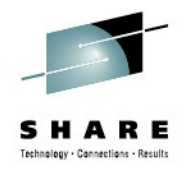

#### **More Displays**

#### **SHCDS LISTSUBSYSDS(RETLK05A)**

----- LISTING FROM SHCDS ----- IDCSH04

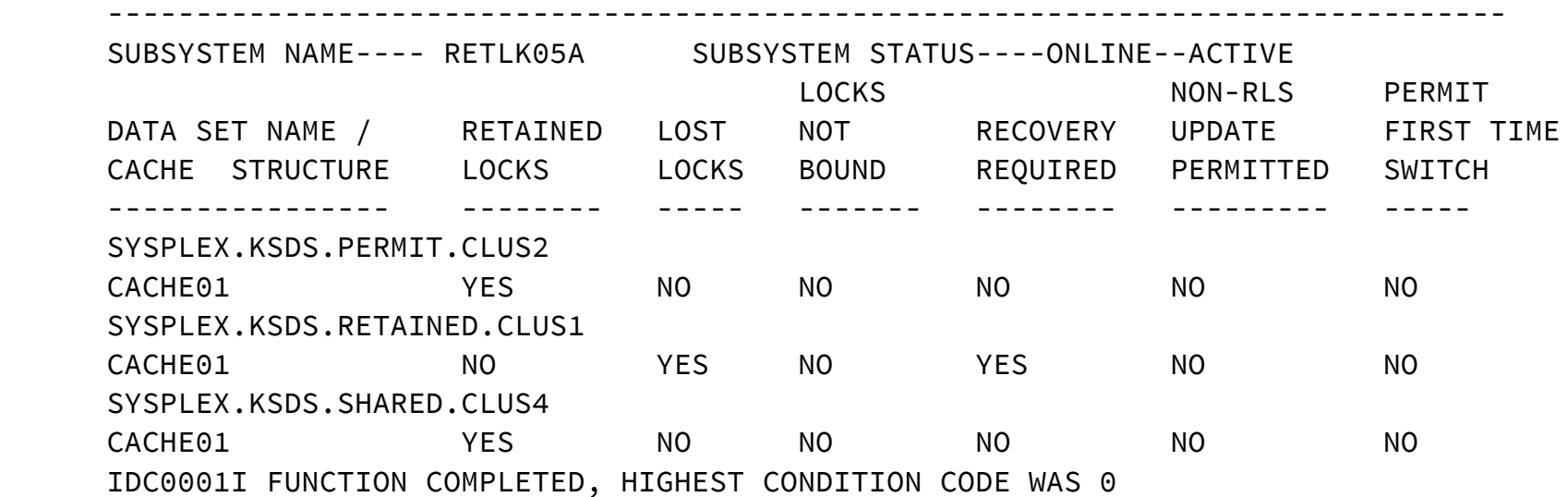

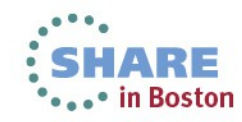

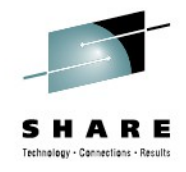

#### **List Recovery**

#### **SHCDS LISTRECOVERY(SYSPLEX.LOSTLOCK.CLUS1)**

----- LISTING FROM SHCDS ----- IDCSH05

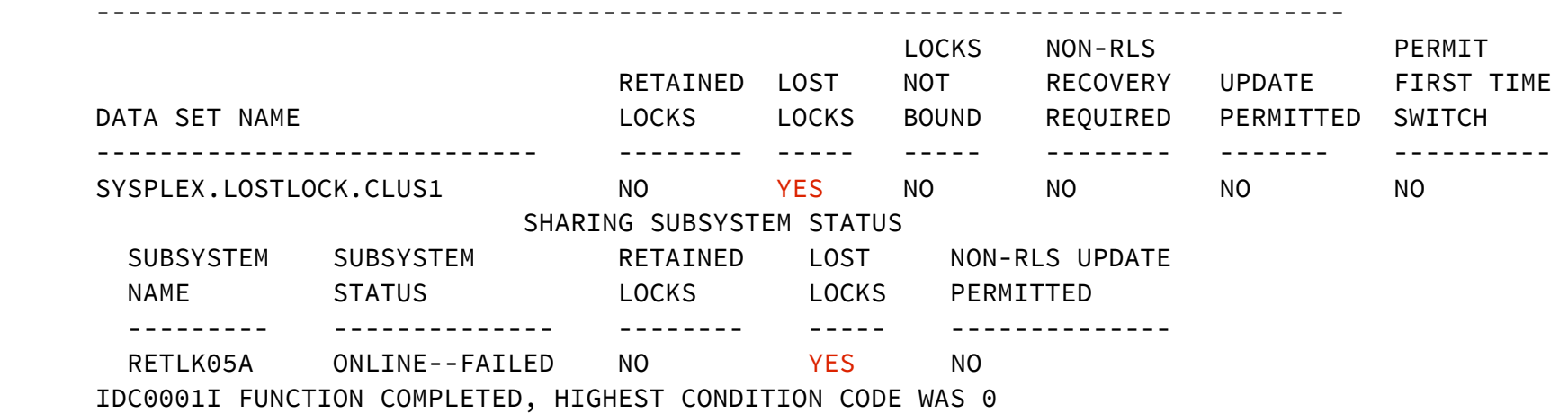

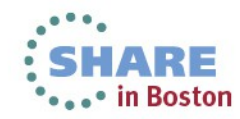

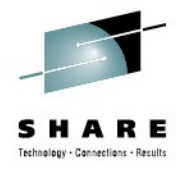

### **Resolving Retained Locks**

- Check for URIDs with outstanding recovery
	- D SMS,SHUNTED
	- SHCDS LISTSHUNTED
	- INQUIRE UOWDSNFAIL
- Retry the failed work
	- CICS SET DSNAME ACTION(RETRY)
	- TVS SHCDS RETRY URID(xx)
- Purge the failed work
	- TVS SHCDS PURGE URID(xx)

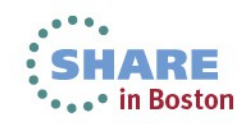

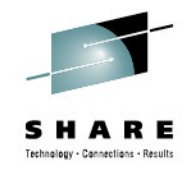

### **Resolving Lost Locks**

- Must be handled by last region to have it open
- Most region auto-handle
- If that isn't working:
	- Start CICS COLD
	- SHCDS REMOVESUBSYS(xx)
	- Rename the data set
	- Delete / redefine the data set

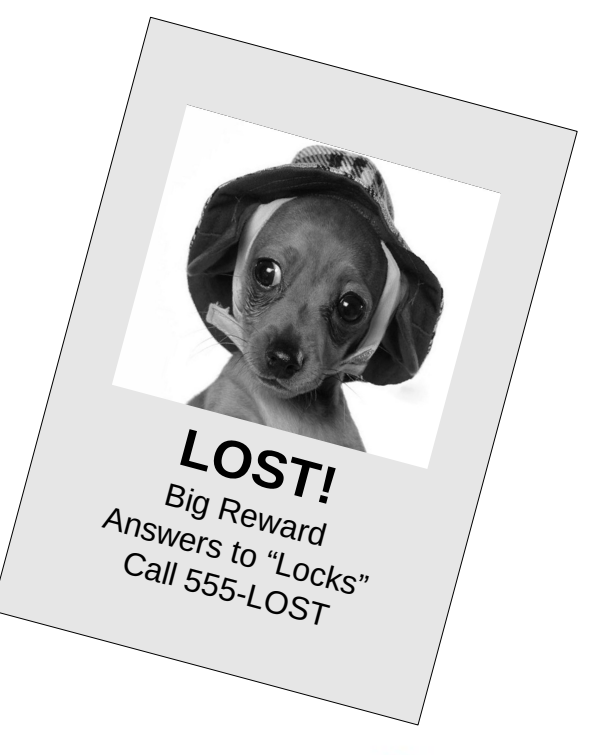

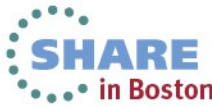

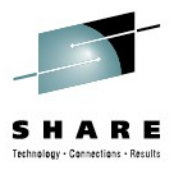

#### **Summary**

- RLS Overview
- ABENDS
- Request Failures
- HANGs
- Lost locks, retained locks
- Remember: always get the dumps!
	- SMSVSAM, SMSVSAM dataspace, XCF

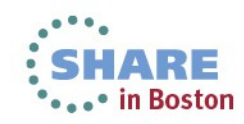

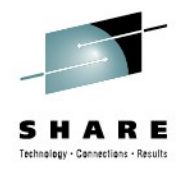

#### **References**

- *DFSMSdfp Diagnosis (GY27-7618)*
- *DFSMS Macro Instructions for Data Sets* (SC26-7408)
- *DFSMS AMS for Catalogs* (SC26-7394)
- *MVS System Commands* (SA22-7627)
- Redbook *VSAM Demystified* (SG24-6105)
- *CICS Recovery and Restart Guide* (SC34-7180)

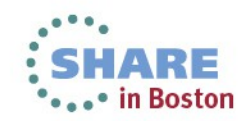

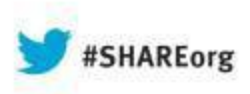

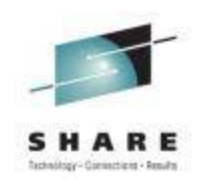

### **DFSMS:Advanced RLS Diagnostics and Recovery**

**Neal Bohling** DFSMS Defect Support, IBM bohling@us.ibm.com

> August 14, 2013 Session# 14153

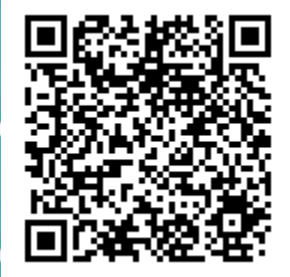

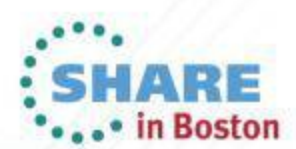

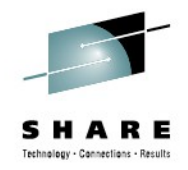

#### **Notices & Disclaimers**

Copyright © 2013 by International Business Machines Corporation.

No part of this document may be reproduced or transmitted in any form without written permission from IBM Corporation.

- Product information and data has been reviewed for accuracy as of the date of initial publication. Product information and data is subiect to change without notice. This document could include technical inaccuracies or typographical errors. IBM may make improvements and/or changes in the products and/or programs described herein at any time without notice.
- References in this document to IBM products, programs, or services does not imply that IBM intends to make such products, programs or services available in all countries in which IBM operates or does business. Consult your local IBM representative or IBM Business Partner for information about the product and services available in your area.
- Any reference to an IBM Program Product in this document is not intended to state or imply that only that program product may be used. Any functionally equivalent program, that does not infringe IBM's intellectually property rights, may be used instead. It is the user's responsibility to evaluate and verify the operation of any non-IBM product, program or service.
- THE INFORMATION PROVIDED IN THIS DOCUMENT IS DISTRIBUTED "AS IS"WITHOUT ANY WARRANTY, EITHER EXPRESS OR IMPLIED. IBM EXPRESSLY DISCLAIMS ANY WARRANTIES OF MERCHANTABILITY, FITNESS FOR A PARTICULAR PURPOSE OR INFRINGEMENT. IBM shall have no responsibility to update this information. IBM products are warranted according to the terms and conditions of the agreements (e.g., IBM Customer Agreement, Statement of Limited Warranty, International Program License Agreement, etc.) under which they are provided. IBM is not responsible for the performance or interoperability of any non-IBM products discussed herein.

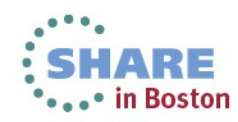
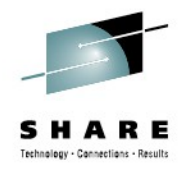

## **Notices & Disclaimers**

The performance data contained herein was obtained in a controlled, isolated environment. Actual results that may be obtained in other operating environments may vary significantly. While IBM has reviewed each item for accuracy in a specific situation, there is no guarantee that the same or similar results will be obtained elsewhere.

The responsibility for use of this information or the implementation of any of these techniques is a customer responsibility and depends on the customer's or user's ability to evaluate and integrate them into their operating environment. Customers or users attempting to adapt these techniques to their own environments do so at their own risk. IN NO EVENT SHALL IBM BE LIABLE FOR ANY DAMAGE ARISING FROM THE USE OF THIS INFORMATION, INCLUDING BUT NOT LIMITED TO, LOSS OF DATA, BUSINESS INTERRUPTION, LOSS OF PROFIT OR LOSS OF OPPORTUNITY.

Information concerning non-IBM products was obtained from the suppliers of those products, their published announcements or other publicly available sources. IBM has not necessarily tested those products in connection with this publication and cannot confirm the accuracy of performance, compatibility or another claims related to non-IBM products. Questions on the capabilities of non-IBM products should be addressed to the suppliers of those products.

The provision of the information contained herein is not intended to, and does not, grant any right or license under any IBM patents or copyrights. Inquiries regarding patent or copyright licenses should be made, in writing, to:

IBM Director of Licensing IBM Corporation North Castle Drive Armonk, NY 10504-1785 U.S.A.

Any statements regarding IBM's future direction and intent are subject to change or withdrawal without notice, and represent goals and objectives only.

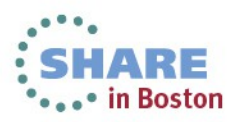

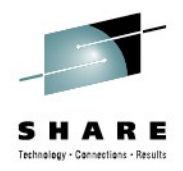

## **Trademarks**

DFSMSdfp, DFSMSdss, DFSMShsm, DFSMSrmm, IBM, IMS, MVS, MVS/DFP, MVS/ESA, MVS/SP, MVS/XA, OS/390, SANergy, and SP are trademarks of International Business Machines Corporation in the United States, other countries, or both.

AIX, CICS, DB2, DFSMS/MVS, Parallel Sysplex, OS/390, S/390, Seascape, and z/OS are registered trademarks of International Business Machines Corporation in the United States, other countries, or both.

Domino, Lotus, Lotus Notes, Notes, and SmartSuite are trademarks or registered trademarks of Lotus Development Corporation. Tivoli, TME, Tivoli Enterprise are trademarks of Tivoli Systems Inc. in the United States and/or other countries.

Java and all Java-based trademarks are trademarks of Sun Microsystems, Inc. in the United States, other countries, or both. UNIX is a registered trademark in the United States and other countries licensed exclusively through The Open Group.

Other company, product, and service names may be trademarks or service marks of others.

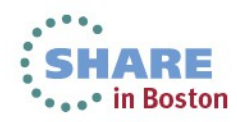